**AutoCAD Crack For Windows Latest**

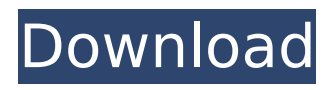

#### **AutoCAD Crack Product Key Download For Windows**

Ad For the modern-day draftsman, AutoCAD 2019 is not an out-of-the-box experience; it requires effort and time. New users start off using the default settings, which makes it relatively simple to use. We will be breaking down what you need to get started with AutoCAD: A computer with a graphics card (or integrated graphics) and a mouse (or a Touch/pen) A current version of AutoCAD 2019 A practice drawing A well-functioning internet connection A tablet with a stylus or mouse 1. Get Started with AutoCAD Note: if you are new to CAD, it is important to practice in a drawing program before attempting to use AutoCAD. Practice makes perfect and you will be able to understand the nuances of the software a lot faster. Step 1.1 - Download AutoCAD To download AutoCAD, you can use the free version that comes with the software, or you can purchase the AutoCAD subscription license for your organization. The latter allows you to use the software for up to 5 simultaneous users. With a subscription, you will receive one login and an API key. You can use your API key in other subscription-based programs like AutoCAD LT. Step 1.2 - Open AutoCAD Once you have downloaded AutoCAD, it will be installed on your computer. You will now need to open the program. Step 1.3 - Change the Settings Open the Options dialog box, which you can open by using the Start menu  $>$  File  $>$  Options command. Step 1.4 - Make Sure You Have a Practice Drawing If you don't have a practice drawing in the drawing library, you will need to create one. You can use a blank PDF drawing, if you wish. Step 2 - Prepare Your Practice Drawing On your practice drawing, go to File > Open Drawing and browse for the practice drawing file you just downloaded. Step 3 - Click on the Add Plotter button Once you have selected your drawing in the drawing library, you will see the Add Plotter icon next to the File menu. Click on this icon and select the external graphics device from the drop-down menu. Step 4 - Set Up the External Graphics Device Before you can connect your external graphics device, you need to choose the

#### **AutoCAD Crack Serial Key Download**

Raster graphics in AutoCAD can be created using the Graphics program. It uses a compression algorithm to optimize its output. Core features It is one of the most advanced CAD programs available. Version history AutoCAD LT 2011, AutoCAD Architecture 2012, AutoCAD Architecture 2013, AutoCAD Civil 3D 2014, AutoCAD Civil 3D 2015, AutoCAD

Architecture 2015, AutoCAD LT 2016, AutoCAD Architecture 2017, AutoCAD Architecture 2018, AutoCAD Architecture 2019, AutoCAD Architecture 2020, AutoCAD Civil 3D 2019, AutoCAD Architecture 2020. See also List of AutoCAD feature comparison tools References External links AutoCAD Product Site Category:Computer-aided design software Category:Windows graphics-related software Category:CAD software for Linux Category:CAD software for MacOS Category:Computer-aided design software for Linux Category:Discontinued productsQ: How to not to define a 'y' and 'x' axis? How do I not to define a 'y' and 'x' axis on my graph? I would like to have them by default as black lines that will not be rotated. \documentclass[12pt, paper=a4, border=0.5cm, portrait]{scrbook} \usepackage[T1]{fontenc} \usepackage[utf8]{inputenc} \usepackage{graphicx,multicol,epstopdf} \usepackage{mathrsfs,amssymb} \usepackage{marvosym} \usepackage{amsmath} \usepackage{amssymb} \usepackage{pgfplots} \usepackage{epsfig} \usepackage{rotating} \usepackage{pdflscape} \usepackage[T1]{fontenc} \usepackage[utf8]{inputenc} \usepackage{ragged2e} \usepackage[utf8]{inputenc} \usepackage{float} \usepackage{adjustbox} \usepackage[table]{xcolor} \usepackage{fullpage} \usepackage[margin=1in]{geometry} \usepackage{ ca3bfb1094

# **AutoCAD Crack+ Free**

Select the template "Mortgage loan". Click on "Read" to import the template. Enter the information from the "Mortgage loan" template. Note: In the field "Request Lender", choose "AutoCAD" and then select "SEND". See also Payment stream References Category:Payment systems Category:Financial services Category:Financial software Category:Financial software for WindowsQ: Unable to locate package libconfig I'm trying to install Libconfig on Ubuntu 16.04. I followed the instructions here: Install libconfig To install the package, open a terminal and type the following: sudo apt-get install libconfig-devel However I got the following error: E: Unable to locate package libconfig-devel The solution given by @KamilCz was to install libconfig3. \$ sudo apt-get install libconfig3 Reading package lists... Done Building dependency tree Reading state information... Done E: Unable to locate package libconfig3 But it seems like libconfig3 is already installed. \$ sudo apt-cache showpkg libconfig3 Package: libconfig3 Priority: required Section: devel Installed-Size: 709 Maintainer: Ubuntu Developers Original-Maintainer: Damien Connine Architecture: amd64 Source: libconfig3 Version: 1.8.13-6 Replaces: libconfig1 Depends: libgnutls30 (>= 2.12.23) | libgnutls28 (>= 2.12.23), libxml2 Suggests: libxml2-dev Filename: pool/main/l/libconfig/libconfig3\_1.8.13-6\_amd64.deb Size: 421611 MD5sum: bc50dba8eef305741ca2b5b1e4b3cea4 SHA1: 0a8ea5b15d71dddb87fe965037f7f0e8a5b2a0a9 SHA256: faeb3d7aeb

## **What's New in the?**

Import and incorporate feedback in just one click. You can import and incorporate feedback from printed paper or PDFs, and then automatically send your changes back to the originator, eliminating the need for additional drawing steps. To implement the new features in AutoCAD 2023, version 3.0.1 is required. Single click annotations in the Library In previous versions, you could add comments or annotations to parts of your drawing on the fly using the "+Annotation" command. In AutoCAD 2023, you can also make comments and annotations to selected parts of your drawings using the AutoCAD "Properties" window. You can do this by selecting the piece, or by selecting it in the Project Browser. When you select a piece, you can use one of the following commands to make annotations. Note: For More information about Annotations, click here. Create surface annotations In addition to making comments and annotations to existing parts of your drawing, you can also create custom surfaces for the parts of your drawing. Surface annotations let you create a single surface for the entire component, or for all components of the drawing. You can also create different types of surfaces for your components. For example, you can specify a single plane, or a single axis, which would create a flat surface for each part. You can also specify a textured surface, which would display a more realistic visual surface for each part. You can also use surface annotations to quickly annotate different regions of your drawing. For example, you can use surface annotations to annotate parts of a drawing with text. How to: Select one or more pieces in the Project Browser. Choose "Properties" from the selection context menu. Click "Surfaces". Select "Create new surface". Use the following to specify the type of

surface. Surface type: A Surface is a graphical surface for the selected component. You can also use a surface to show the label of a drawing component. Use "Edit" to edit a surface, or "Copy" to copy it. Make new surfaces for selected parts of the drawing. When you finish editing a surface, a new annotation is added to the drawing. Note: If you change the name or the description of

### **System Requirements:**

Minimum: OS: Windows Vista/7/8 (SP1) Processor: 2.0 GHz Dual-Core, Intel or AMD Memory: 2 GB RAM DirectX: Version 9.0 Maximum: Processor: Intel Quad Core 3.0GHz Memory: 8 GB RAM Headset required: DTS Headset X3, Microsoft Sidewinder Note:

<http://mysquare.in/?p=72036> <https://arlingtonliquorpackagestore.com/autocad-2022-24-1-crack-torrent-free/> <http://wp2-wimeta.de/autocad-2019-23-0-crack-download/> <https://mentorus.pl/autocad-crack-activator-free-download-for-pc-latest/> https://keephush.net/wp-content/uploads/2022/07/AutoCAD\_Crack\_3264bit-1.pdf [https://media1.ambisonic.se/2022/07/AutoCAD\\_\\_Crack\\_\\_Download\\_3264bit-1.pdf](https://media1.ambisonic.se/2022/07/AutoCAD__Crack__Download_3264bit-1.pdf) <http://www.hva-concept.com/wp-content/uploads/2022/07/laupark.pdf> <https://cambodiaonlinemarket.com/autocad-2023-24-2-crack-free-download-4/> <https://kuchawi.com/autocad-2020-23-1-crack-activation-key-free/> https://noticeexpress.com/wp-content/uploads/2022/07/AutoCAD\_Crack\_ Keygen\_Download\_MacWin\_April2022.pdf <http://orbeeari.com/?p=54181> [https://thoitranghalo.com/wp-content/uploads/2022/07/AutoCAD\\_Crack\\_\\_\\_For\\_Windows.pdf](https://thoitranghalo.com/wp-content/uploads/2022/07/AutoCAD_Crack___For_Windows.pdf) <https://ibipti.com/autocad-crack-activation-code-download-x64-updated/> <https://www.theblender.it/autocad-20-0-crack-with-key-mac-win-updated-2022/> <https://thetopteninfo.com/wp-content/uploads/2022/07/AutoCAD-80.pdf> <https://buywbe3.com/wp-content/uploads/2022/07/AutoCAD-49.pdf> <https://nyc3.digitaloceanspaces.com/coutana-media/2022/07/AutoCAD-52.pdf> <https://www.lmbchealth.com/advert/autocad-23-0-crack-license-key/> <https://shippingcasesnow.com/autocad-crack-free-updated-2022/> <https://smartictbd.com/2022/07/24/autocad-23-1-crack-free-latest-2022/>